## **Programmation Internet**

## **Cours 5**

**kn@lri.fr http://www.lri.fr/~kn**

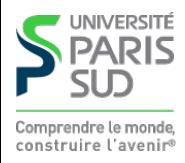

## **Plan**

**1 Systèmes d'exploitation (1/2)** ✔ **2 Systèmes d'exploitation (2/2)** ✔ **3 Réseaux, TCP/IP** ✔ **4 Web et HTML** ✔ **5 CSS 5.1 Introduction 5.2 Boîtes 5.3 Autres propriétés**

**5.4 Selecteurs**

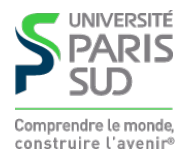

# **Cascading Style Sheets (CSS)**

**CSS : Langage permettant de décrire le style graphique d'une page HTML**

**On peut appliquer un style CSS**

```
 À un élément en utilisant l'attribut
style
```

```
 À une page en utilisant l'élément
```

```
<style>...</style>
```

```
dans l'en-tête du document (dans la balise
```

```
<head>...</head>
```

```
).
```
**À un ensemble de pages en référençant un fichier de style dans chacune des pages**

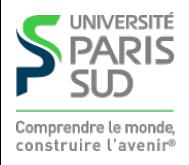

## **L'attribut style**

<a href="http://www.u-psud.fr" style="color:red">Un lien</a>

**Apperçu:**

#### **Un lien**

**Inconvénients :**

**il faut copier l'attribut style pour tous les liens de la page modification de tous les éléments difficiles**

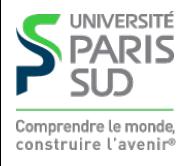

# **L'élément style**

```
<html> <head>
     <title> </title> <style>
      a { color: red; }
     </style>
   </head>
   <body>
    \langlea href="...">Lien 1</a> \langlea href="...">Lien 2</a>
   </body>
 </html>
```
**Apperçu :**

**Lien 1 Lien 2**

**Inconvénient : local à une page**

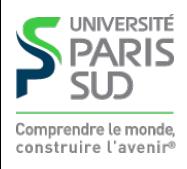

## **Fichier .css séparé**

**Fichier** style.css**:**

```
a { color: red; }
```
**Fichier** test.html**:**

```
<html> <head>
 …
    <link href="style.css" type="text/css" rel="stylesheet" />
    </head>
 …
  </html>
```
#### **Modifications & déploiement aisé**

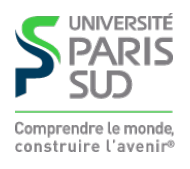

### **Syntaxe**

**Une propriété CSS est définie en utilisant la syntaxe:**

```
nom_prop : val_prop ;
```
**Si on utilise l'attribut** style **d'un élément:**

<a href="…" style="color:red;border-style:solid;border:1pt;">Lien 1</a>

**Si on utilise un fichier** .css **ou une feuille de style:**

```
 a {
           color : red;
           border-style: solid;
           border: 1pt;
     }
   h1 { /* Le style des titres de niveau 1 */
           text-decoration: underline;
           color: green;
      }
NIVERSITÉ
```
## **Plan**

**1 Systèmes d'exploitation (1/2)** ✔ **2 Systèmes d'exploitation (2/2)** ✔ **3 Réseaux, TCP/IP** ✔ **4 Web et HTML** ✔ **5 CSS 5.1 Introduction** ✔ **5.2 Boîtes 5.3 Autres propriétés 5.4 Selecteurs**

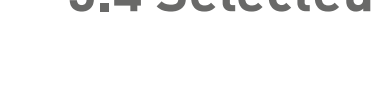

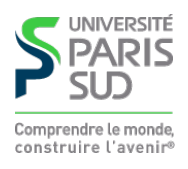

# **Unités de longueur**

**CSS permet de spécifier des longueurs comme valeurs de certaines propriétés (position et taille des éléments, épaisseur des bordures, …). Les longueurs doivent comporter une unité. Les unités reconnues sont:**

- **px : pixel**
- **in : pouce (2,54cm)**
- **cm : centimètre**
- **mm : millimètre**
- **pt : point (1/72ème de pouce, 0,35mm)**
- **pc : pica (12 points)**
- **em : facteur de la largeur d'un caractère de la police courante**
- **ex : facteur de la hauteur d'un caractère « x » de la police courante**
- **% : pourcentage d'une valeur particulière (définie par propriété)**
- **vh :** *viewport height* **(% de la hauteur de la partie visible de la page) CSSS**

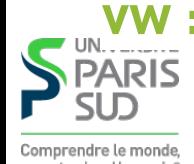

*vw : viewport width* **(% de la largeur de la partie visible de la page) CSSS3** 

#### **Boîte**

**Chaque élément de la page HTML possède une boîte rectangulaire qui délimite le contenu de l'élément:**

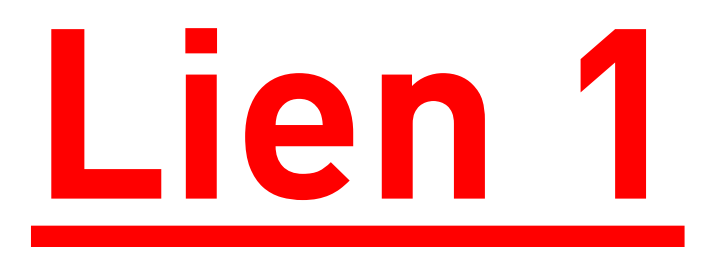

#### **La taille t du contenu est calculée pour que:**

 $(height|width) = padding + margin + border + t$ 

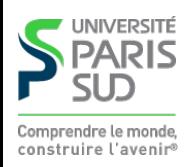

## **Marge, bordure, ajustement**

**On peut spécifier jusqu'à 4 valeurs:**

- **1 valeur: toutes les dimensions égales à cette valeur**
- **2 valeurs: haut et bas égal à la première valeur, gauche et droite égale à la deuxième**
- **3 valeurs: haut à la première valeur, gauche et droite égale à la deuxième, bas égal à la troisième**
- **4 valeurs: haut, droit, bas, gauche**

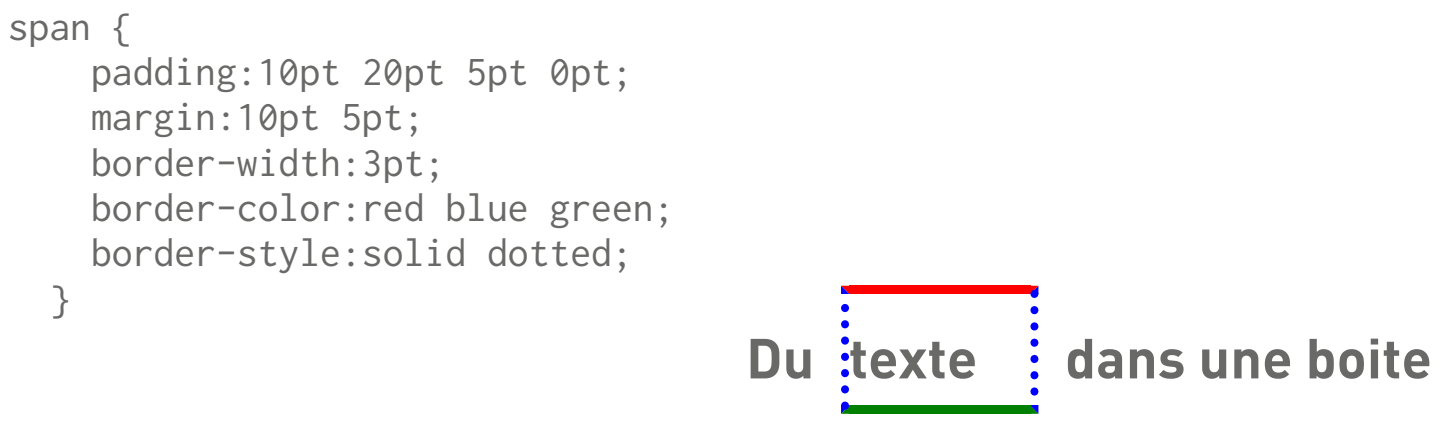

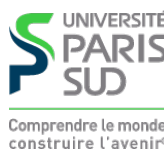

## **Modes d'affichage**

**La propriété display contrôle le mode d'affichage d'un élément:**

- **none : l'élément n'est pas dessiné et n'occupe pas d'espace**
- **inline : l'élément est placé sur la ligne courante, dans le flot de texte. La taille du contenu (avec les marges, ajustements et bordures) dicte la taille de la boîte,** height et width sont ignorés (<i>, <b>, <span>, <em>, … **sont inline par défaut).**
- **block : l'élément est placé seul sur sa ligne. La taille est calculée automatiquement mais peut être modifiée par** width **et** height **(**<div>, <h1>, <p>, … **sont block par défaut)**

**inline-block positionné comme inline mais la taille peut être modifiée comme : pour block**

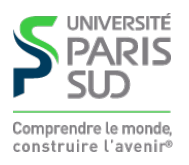

# **Modes d'affichage (exemples)**

a { display: inline; … } a { display: block; ... }

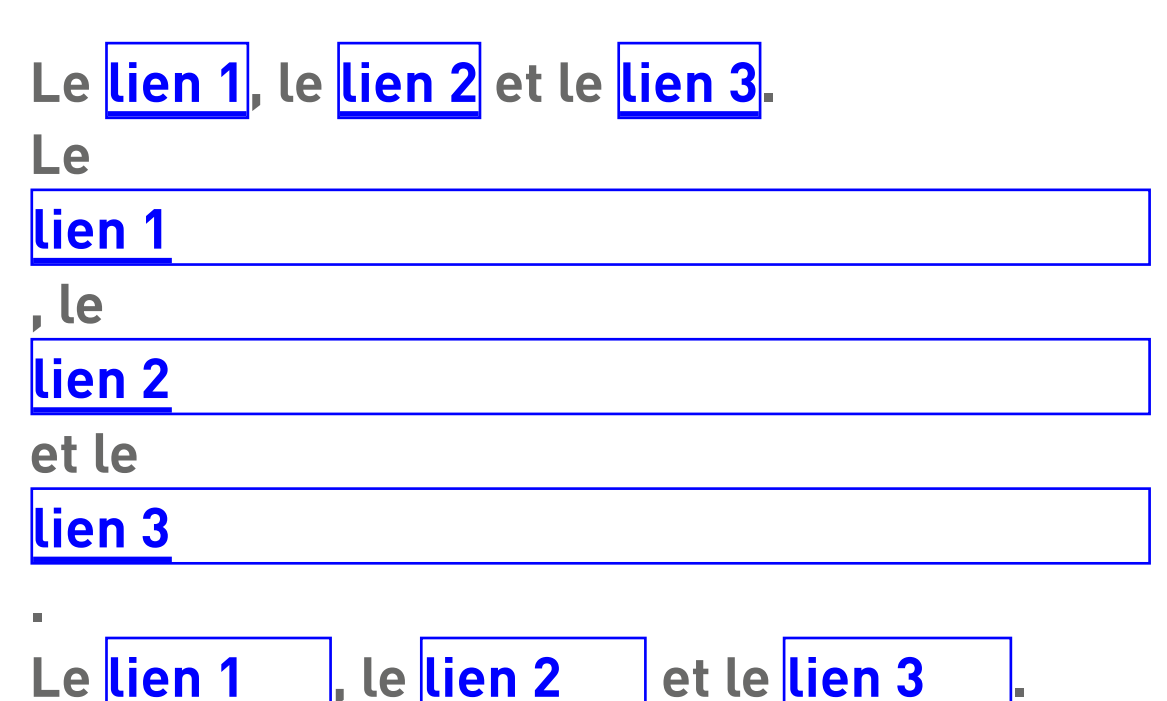

a { display: inline-block; width: 4em; height: 2em; … }

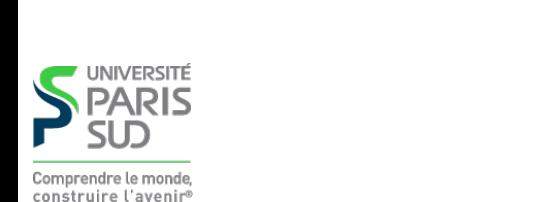

# **Positionnement**

**Le type de positionnement est donné par la propriété position**

- **static : positionnement « automatique »**
- **fixed : positionnement par rapport à la fenêtre du navigateur (la boîte est supprimée du flot)**
- **relative : positionnement « relatif » par rapport à la position normale**
- **absolute : positionnement « absolu » par rapport à l'ancêtre le plus proche qui n'est pas static**

**Pour** fixed**,** relative **et** absolute**, les propriétés** top**,** bottom**,** left **et** right **dénotent les décalages respectifs.**

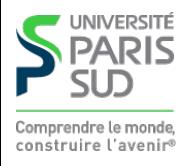

# **Positionnement (exemple)**

 $\langle \text{ul}$  sty

```
 a { position: static;
   … }
 a { position: fixed;
   right:10pt;
   top: 10pt;
 }
```

```
 a { position: relative;
      left: 10pt;
       bottom: -5pt;
      … }
    a { position:absolute;
       right:0pt;
       bottom: 10pt;
     }
```
**Positionnement static**

**Positionnement**

**Positionnement** 

**Positionnement**

**relative (left:10pt,bottom:-5pt) absolute (right:10pt,bottom:10pt)**

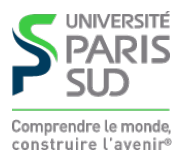

## **Plan**

**1 Systèmes d'exploitation (1/2)** ✔ **2 Systèmes d'exploitation (2/2)** ✔ **3 Réseaux, TCP/IP** ✔ **4 Web et HTML** ✔ **5 CSS 5.1 Introduction** ✔ **5.2 Boîtes** ✔ **5.3 Autres propriétés 5.4 Selecteurs**

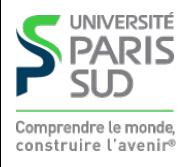

#### **Couleurs**

**Les couleurs peuvent être données:**

```
■ par nom symbolique: red, blue, purple, ...
en hexadécimal: #xxyyzz, avec 00 ≤ xx,yy,zz ≤ ff
en décimal: rgb(x, y, z), avec \emptyset \le x, y, z \le 255■ en décimal avec transparence: rgba(x, y, z, a), avec 0 \le x, y, z \le 255 et 0 \lea \leq 1 CSS3
```
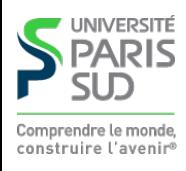

## **Propriétés du texte**

#### **Certaines propriétés permettent d'alterer le rendu du texte d'un élément**

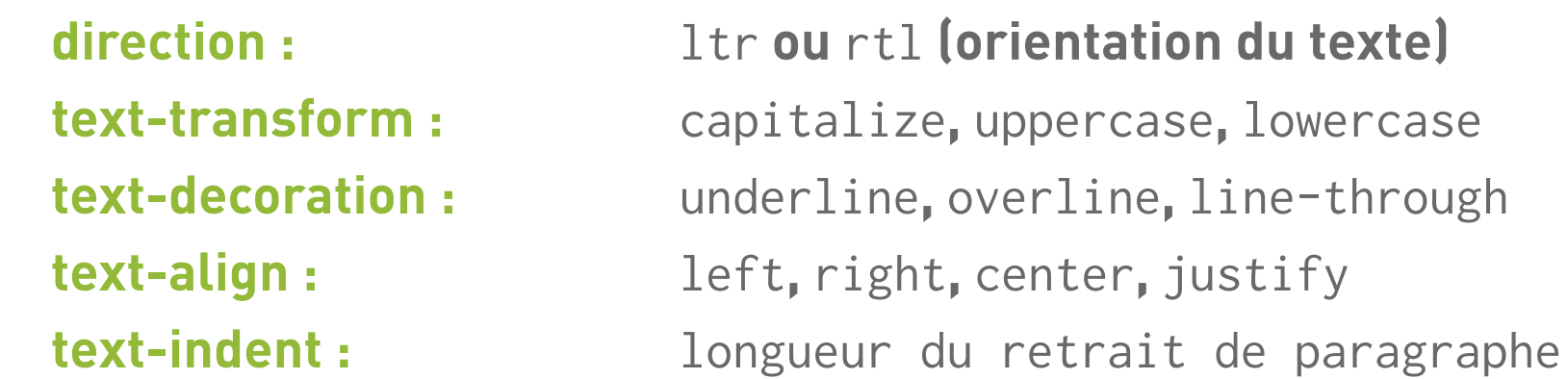

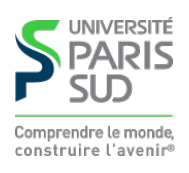

# **Propriétés de la police**

**font-family : liste de nom de polices séparées par des virgules (**Helvetica, sans, "Times New Roman"**)**

- **font-style :** normal**,** italic
- **font-weight :** normal**,** lighter**,** bold**,** bolder
- **font-size : soit une longueur soit** xx-small**,** x-small**,** small**,** medium**,** large**,** x-large**,** xx-large

**On peut aussi spécifier un descripteur de police CSSS** 

```
 @font-face {
          font-family: Toto;
          src: url(toto.ttf);
 }
        a { font-family: Toto; }
```
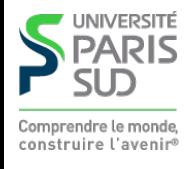

## **Plan**

**1 Systèmes d'exploitation (1/2)** ✔ **2 Systèmes d'exploitation (2/2)** ✔ **3 Réseaux, TCP/IP** ✔ **4 Web et HTML** ✔ **5 CSS 5.1 Introduction** ✔ **5.2 Boîtes** ✔ **5.3 Autres propriétés** ✔ **5.4 Selecteurs**

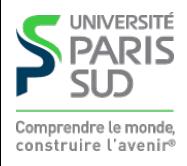

## **Selecteurs**

**On peut sélectionner finement les éléments auxquels un style s'applique**

- x **: tous les éléments dont la balise est** x
- .foo **: tous les éléments dont l'attribut** class **vaut** foo
- #foo **: l'élément dont l'attribut** id **vaut** foo **(les** id **doivent être uniques)**
- X Y **: tous les éléments selectionnés par** Y **qui sont des descendants d'éléments sélectionnés par** X
- X > Y **: tous les éléments dont selectionné par** Y **qui sont des fils d'éléments sélectionnés par** X
- a:visited **: les liens déjà visités**
- a:link **: les liens non visités**
- X:hover **: élément selectionné par** X **et survollé par la souris** div.foo ul li a:visited { color: red; }

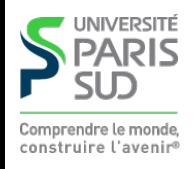